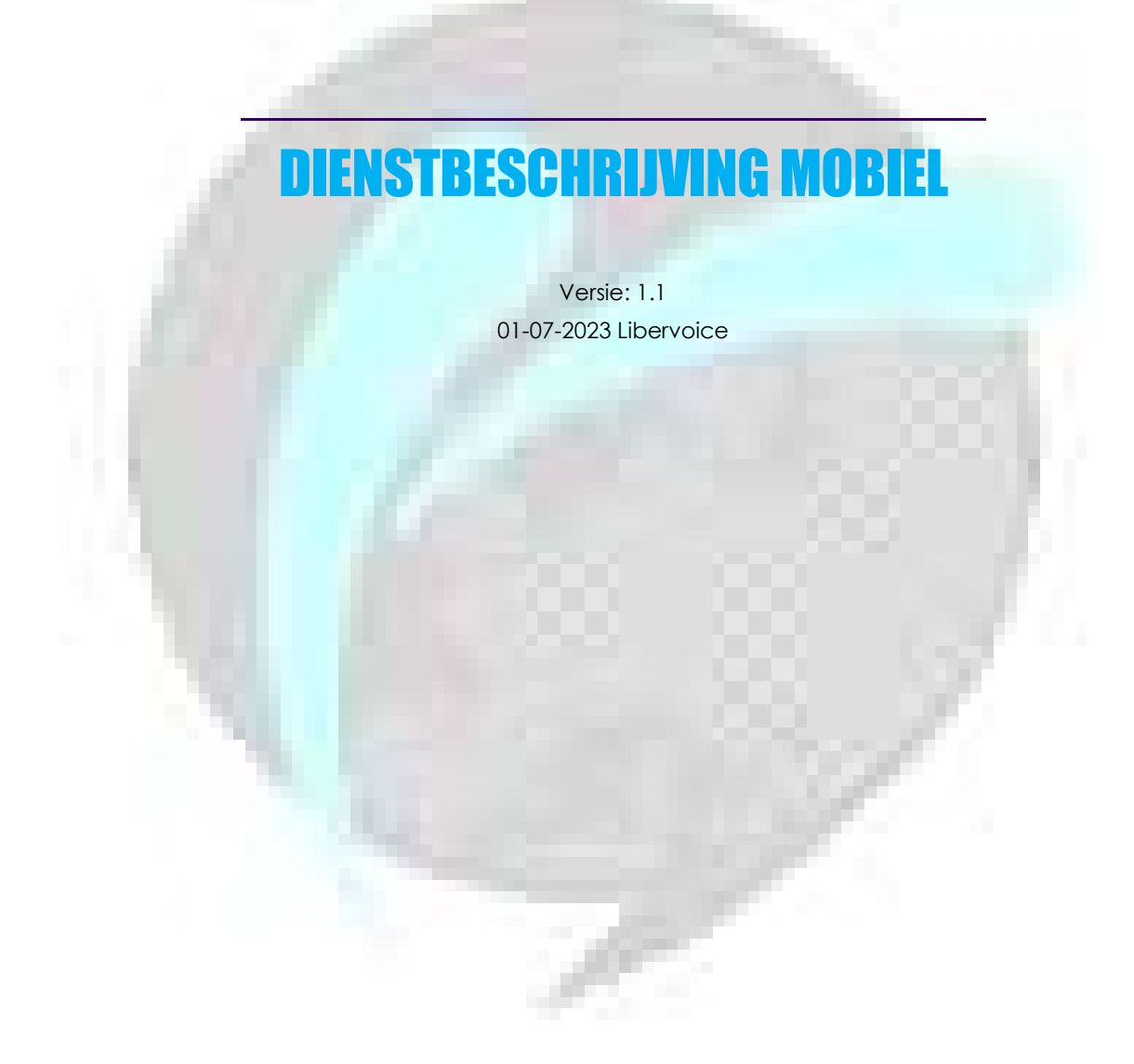

1

Overschieseweg 76 3044 EH Rotterdam

> t. 010-7600000 info@Libervoice.nl

## INHOUD

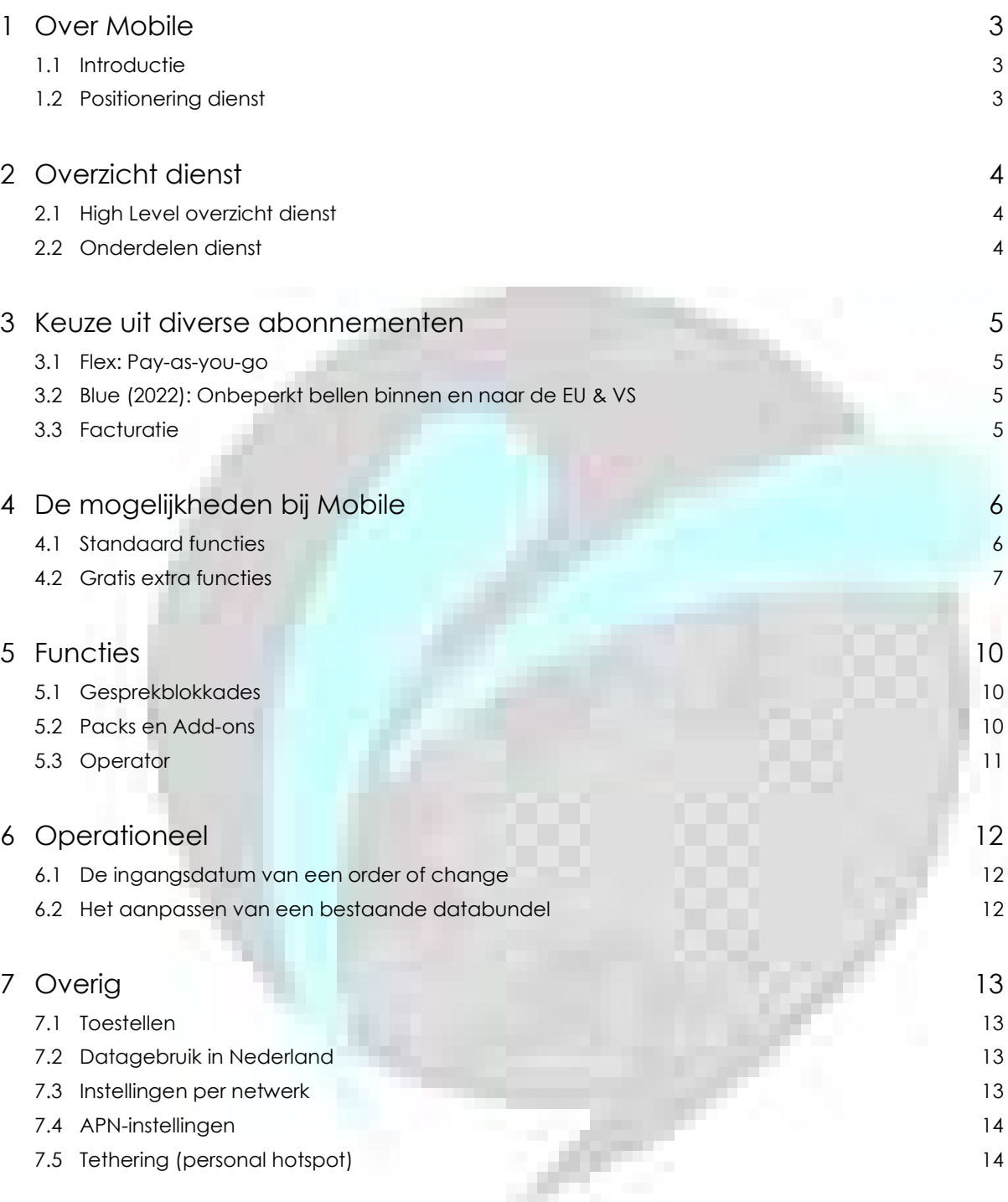

# **OVER MOBILE**

## 1.1 Introductie

Als gerenommeerde aanbieder van data- en communicatiediensten biedt Libervoice naast een kwalitatief aanbod van vaste telefoniediensten, ook mobiele telefonieoplossingen. De basis van dit pakket aan mobiele telefoniediensten is Mobile. Standaard beschikt Mobile over vele diverse functies. Deze zijn ook nog eens uit te breiden met diverse addons, Packs genaamd.

## 1.2 Positionering dienst

Mobile is meteen ook de ideale opstap naar twee additionele Fixed Mobile Convergence (FMC) diensten waarmee vaste en mobiele telefonie worden samengevoegd. Als u nu of later uw vaste en mobiele telefonie volledig wil integreren, bent u met Mobile verzekerd van de ideale basis. Afhankelijk van uw situatie, wensen en behoeften heeft u de keuze uit twee geavanceerde oplossingen, genaamd Mobile Connect en Managed Mobile, om mobiele toestellen volledig te integreren met de bedrijfscentrale. Naast de twee FMC-oplossingen bieden wij ook integratie met Microsoft Teams aan.

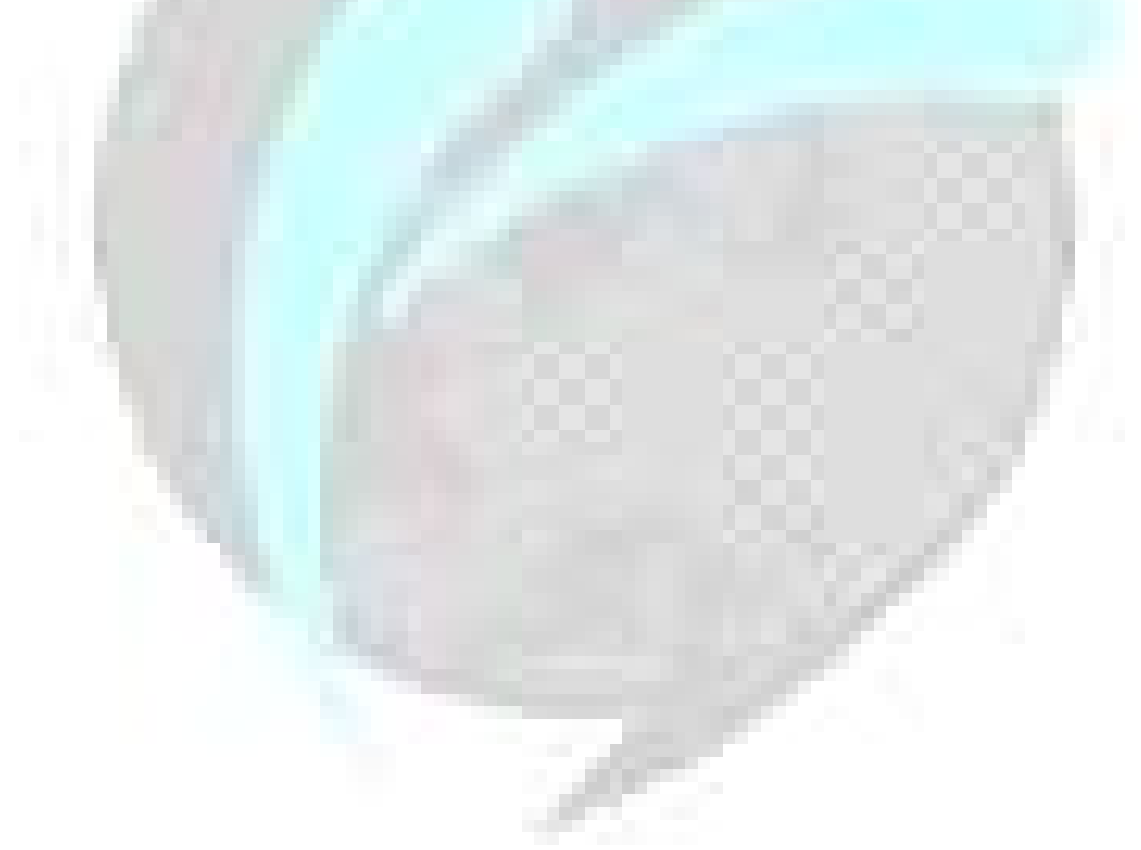

# 2 OVERZICHT DIENST

## 2.1 High Level overzicht dienst

Libervoice maakt gebruik van 2 radionetwerken voor haar mobiele diensten, namelijk dat van KPN en VodafoneZiggo. Per gebruiker wordt er 1 van de 2 radionetwerken gekozen. De (E)sim maakt contact met het gekozen netwerk. Het is niet mogelijk 2 radionetwerken aan dezelfde sim te koppelen. Alle intelligentie en alle diensten worden vanuit het Libervoice platform geleverd. Dit vormt één geheel met de vaste telefoniediensten van Libervoice.

## 2.2 Onderdelen dienst

Met Mobile is het standaard mogelijk om te bellen, sms'en en gebruik te maken van internet. Voor internet is het mogelijk een bundel aan te schaffen waarbij een bepaalde hoeveelheid verbruik wordt afgekocht. Daarnaast is het mogelijk de Fixed Mobile Pack af te nemen waarmee u een vast nummer uit kunt laten komen op een mobiele telefoon. Andersom is het ook mogelijk om te bellen met een vast nummer via een mobiele telefoon. Verder bieden wij de mogelijkheid om 2 mobiele nummers over hetzelfde radionetwerk op 1 simkaart te voeren.

Bij Mobile kunt u kiezen uit diverse sim-only tariefstructuren, waardoor er altijd een abonnement is dat aansluit bij uw behoeften. Alle in deze dienstbeschrijving beschreven functies kunnen afgenomen worden in combinatie met deze abonnementen. Zie de tarievensheet voor meer informatie over deze tariefstructuren en de bijbehorende prijzen.

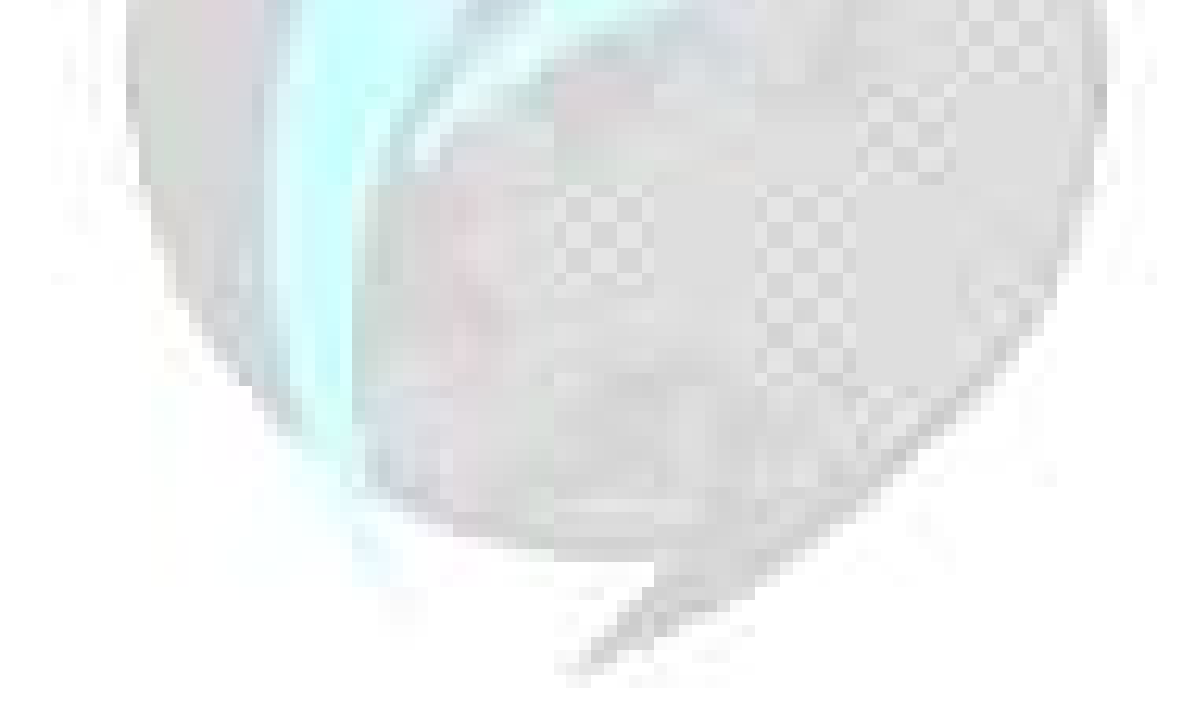

# 3 KEUZE UIT DIVERSE ABONNEMENTEN

## 3.1 Flex: Pay-as-you-go

U betaalt een vast laag bedrag voor het abonnement en daarnaast alleen voor wat u gebruikt aan minuten en sms'jes. U betaalt een vast bedrag per minuut en geen starttarief. Zie de tarievensheet voor meer informatie en prijzen.

## 3.2 Blue (2022): Onbeperkt bellen binnen en naar de EU & VS

Bij Blue abonnementen in de 2022 propositie is uw bel- en sms-verkeer in Nederland en binnen en naar de EU en de VS, Canada en Turkije afgekocht naar vaste en mobiele bestemmingen. Daarnaast zit er een standaard hoeveelheid GB aan data per maand per gebruiker in dit abonnement. U heeft de keus uit verschillende Blue abonnementen met verschillende datahoeveelheden, afhankelijk van uw behoeften. Niet gebruikte MB's zijn niet mee te nemen naar de volgende maand. Op de Unlimited databundels gelden de Fair Use Policy (FUP). Deze vind u in de tarievensheet.

## 3.3 Facturatie

Voice-gesprekken worden afgerond per seconde. Wanneer een gesprek minder dan een halve minuut duurt dan wordt dit gesprek als een halve minuut berekend. Dataverbruik wordt per 1 KB per datasessie afgerond.

Roamingkosten (gebruik vanuit het buitenland) zijn soms pas later op de factuur zichtbaar. Dit heeft ermee te maken dat sommige internationale netwerken pas later de verbruiksgegevens aanleveren.

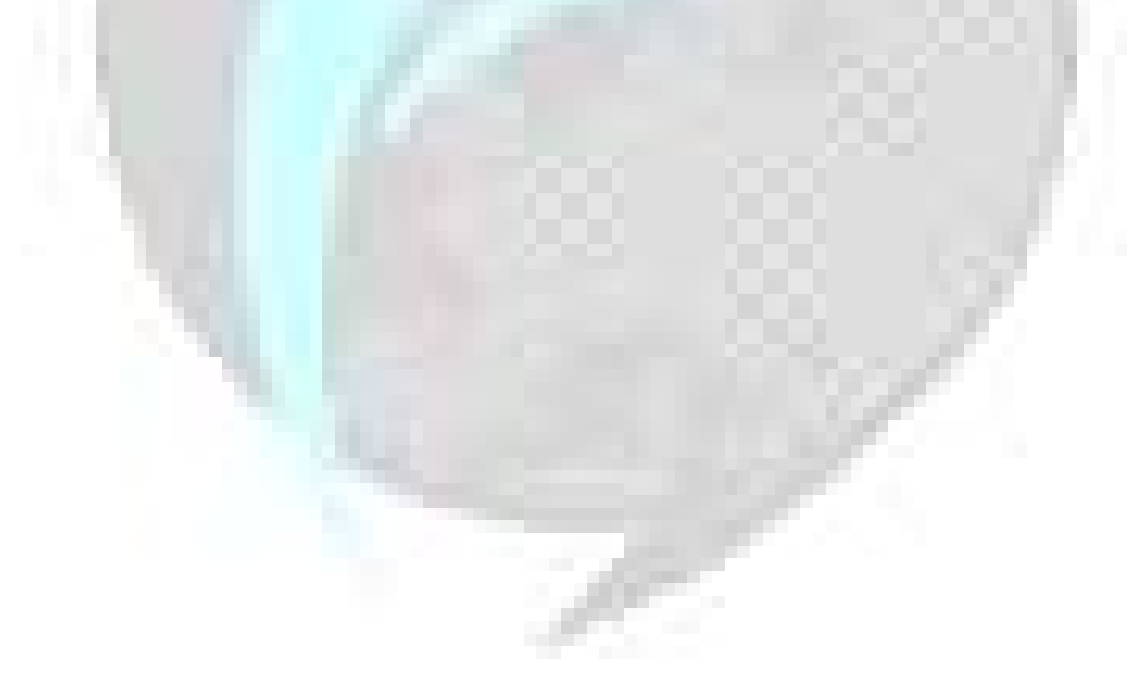

# 4 DE MOGELIJKHEDEN BIJ MOBILE

## 4.1 Standaard functies

De Mobile abonnementen bevatten alle mogelijkheden om gemakkelijk mobiel te bellen. Je belt via het radionetwerk van KPN of VodafoneZiggo waarna het gesprek door het Libervoice netwerk wordt afgehandeld. Beide radionetwerken worden 24 uur per dag en 7 dagen per week bewaakt, wat ons verzekerd van optimale bereikbaarheid. Daarnaast kunt u in meer dan 200 landen wereldwijd bellen en gebeld worden. U heeft keuze uit diverse Packs om goedkoper te bellen, sms'en en data te gebruiken, zowel in binnen- of buitenland. Premium sms wordt ondersteund en via het gratis servicenummer (1200) krijgt u tijdens werkdagen altijd direct een medewerker aan de lijn die helpt met al uw vragen.

#### 4.1.1 De basis van Mobile

De functies van Mobile bestaan uit een set standaardfuncties voor mobiele telefonie en een lijst met unieke functies voor Mobile welke zijn inbegrepen. Overige functies worden verder uitgesplitst op basis van de packs.

## 4.1.2 Uitgaand bellen

Vanaf een Mobile toestel kan er uitgaand gebeld worden naar alle nationale en internationale nummers. Wanneer er gebeld wordt naar 112 dan loopt het gesprek niet over het netwerk van Libervoice maar wordt deze rechtstreeks verbonden met de dichtstbijzijnde alarmcentrale via het radionetwerk van KPN of VodafoneZiggo.

## 4.1.3 Gebeld worden

U kunt gebeld worden vanaf vaste en mobiele telefoons in Nederland alsmede vanaf internationale bestemmingen.

## 4.1.4 Bellen en gebeld worden in het buitenland (roaming)

Wanneer u op reis bent dan kunt u nog steeds bellen en gebeld worden in de meeste landen en netwerken. In sommige landen zijn bepaalde functies niet beschikbaar. Dit kan ook verschillen per individueel netwerk per land.

Libervoice maakt gebruik van een simkaart welke in nationale en internationale modus kan draaien. De overgang tussen deze twee standen wordt bepaald door de samenwerking tussen de simkaart en het toestel. Bij sommige combinaties kan een handmatige actie noodzakelijk zijn bij het overgaan van de grens.

#### 4.1.5 Binnenkomende en uitgaande sms

U kunt sms-berichten verzenden en ontvangen naar de meeste nationale en internationale mobiele nummers. Internationale sms-berichten kunnen in sommige gevallen problemen opgeven, dit heeft te maken met de instellingen van sommige buitenlandse netwerken. Meld dit soort problemen altijd direct met zoveel mogelijk details bij Libervoice.

LET OP: het is alleen mogelijk sms-berichten te ontvangen op uw mobiele nummer, niet op uw vaste nummer. Het is tevens alleen mogelijk te sms'en naar mobiele nummers.

#### 4.1.6 Voicemail

Libervoice biedt een standaard voicemaildienst waarbij berichten door bellers kunnen worden achtergelaten en afgeluisterd. Het standaardnummer voor voicemail is 1233, dit nummer kan op de meeste netwerken worden gebruikt. Als dit niet werkt dan kunt u voor Mobile/ Mobile Connect / Managed Voice 3 het nummer +31686881233 bellen.

#### 4.1.7 SMS notificatie bij gemiste oproepen

De SMS notificatie bij gemiste oproepen is een mobiele functie die gebruikt maakt van de Libervoice Voicemail server. De SMS-oplossing Gemiste oproep informeert de gebruiker over de oproepen die de voicemail bereiken (omdat de gebruiker niet bereikbaar of bezet is), maar waar geen spraakbericht is achtergelaten op de voicemail. De SMS Gemiste oproep informeert u over onbeheerde oproepen vanwege bezet of niet bereikbaar, wanneer er geen andere melding beschikbaar is, d.w.z. gemiste oproep weergegeven op mobiel apparaat of voicemail-sms. Wanneer een Libervoice-gebruiker een oproep ontvangt die wordt doorgestuurd naar de voicemail en er geen spraakbericht wordt achtergelaten, ontvangt de gebelde gebruiker een sms met de mededeling dat hij of zij een oproep heeft gemist. De sms bevat informatie over welk nummer is gebeld en de datum en tijd van de oproep. Om te bepalen of er een voicemailbericht is achtergelaten in de voicemail, worden de volgende criteria gehanteerd:

- Als er geen voicemail wordt geactiveerd, wordt er geen SMS gemiste oproep verzonden
- Als de voicemail wordt geactiveerd (omdat de gebruiker niet bereikbaar of bezet is), maar de beller hangt op voordat de pieptoon klinkt, wordt een sms voor gemiste oproepen verzonden
- Als de voicemail piept en <2 seconden na de piep afgaat, wordt een SMS gemiste oproep verzonden
- Als de voicemail piept en langer dan 2 seconden actief is na de piep, wordt er geen gemiste oproep-sms verzonden (er wordt een voicemail-sms verzonden). In het geval dat het voicemailbestand niet correct kan worden aangemaakt (bijvoorbeeld een beschadigd bestand), wordt een Gemiste oproep-sms verzonden.

Het afzender-ID van de SMS notificatie is het bellende nummer, dus als de ontvanger het nummer in de agenda heeft staan, ziet hij/zij de naam van het contact als afzender. Bij anonieme oproepen is de afzender-ID 1233, Libervoice Voicemail.

#### 4.1.8 Anoniem uitgaand bellen

Wanneer u niet wilt dat de ontvanger kan zien vanaf welk nummer u belt, dan kunt u ervoor kiezen anoniem te bellen per oproep of in alle gevallen. Dit is in te stellen via uw toestel of door de prefix 131 te plaatsen voor het te bellen nummer.

#### 4.1.9 Wisselgesprek

Wanneer u in gesprek bent en er zich een tweede oproep aandient, dan kunt u via een wisselgesprek wisselen tussen beide gesprekken. Deze functie kunt u activeren via het toestelmenu.

#### 4.1.10 Call forwarding

U kunt ervoor kiezen alle gesprekken naar uw mobiele telefoon door te schakelen naar een extern nummer. Dit kan via Operator, via een sms naar 1212 of middels \*21 (hiervoor dient Reach uitgeschakeld te zijn). Zie voor meer uitleg over Reach hoofdstuk 4.2.5.

## 4.2 Gratis extra functies

De volgende functies zijn zonder meerkosten inbegrepen bij Mobile, maar moeten in enkele gevallen wel geactiveerd worden. Deze functies zijn onderdeel van de unieke toegevoegde waarde van Mobile en onderscheiden zich van de rest van de markt.

#### 4.2.1 Data gebruiken met 4G/LTE

Libervoice biedt via de netwerken van KPN en VodafoneZiggo ook data via 4G/LTE aan. Met het 4G/LTE-netwerk van Libervoice heeft u, wanneer en waar u wilt, een snelle internetverbinding en bent u niet meer afhankelijk van wifi. Op

alle abonnementen met een databundel of Data Pack is 4G/LTE beschikbaar zonder dat u hier extra voor betaalt. Om van 4G/LTE gebruik te kunnen maken heeft u een telefoon nodig die geschikt is voor 4G/LTE en een abonnement wat voor 4G/LTE in aanmerking komt.

#### 4.2.2 Twee nummers op één simkaart

Het is standaard mogelijk om twee mobiele nummers te gebruiken op één simkaart. Bijvoorbeeld één nummer voor privégebruik en één voor zakelijk, of een apart nummer voor uw gezin. Deze nummers komen beiden uit op uw mobiele toestel, maar zijn via onze Reach applicatie (zie 4.2.5) en Coligo REACH app los van elkaar te beheren voor wat betreft bereikbaarheid. Hierdoor volstaat één toestel en bespaart u in kosten omdat u slechts één abonnementsprijs betaalt.

Let op; beide nummers gaan over hetzelfde netwerk omdat het hier één simkaart betreft. Het is dus niet mogelijk om één nummer via het VodafoneZiggo netwerk en één nummer via het KPN-netwerk te verbinden. Wanneer een handset meerdere sims ondersteunt, is het wel mogelijk beide radionetwerken te gebruiken op één toestel.

#### 4.2.3 Extra Voicemail functies; Voicemail to email en Multiple voicemail

Het Libervoice voicemailsysteem voorziet standaard in een voicemail-to-email-functie. Zodra u deze functie hebt geactiveerd, worden achtergelaten voicemailberichten ook afgeleverd als een audiobestand in uw e-mailbox. Deze zijn dan direct af te luisteren, ook als u bijvoorbeeld uw mobiele telefoon niet bij u heeft of wanneer de batterij leeg is.

Een andere handige functie van Mobile voicemail is de mogelijkheid om meerdere welkomstboodschappen te definiëren en te koppelen aan verschillende afzendernummers of gebelde nummers. Zo kunt u bijvoorbeeld voor privé en zakelijk een aparte voicemail hanteren.

#### 4.2.4 Sms to e-mail

Dankzij deze functie worden sms-berichten, indien gewenst, afgeleverd in je e-mailbox. Zo kun je alsnog je smsberichten ontvangen als je je toestel niet bij de hand hebt, en zijn deze eenvoudig te archiveren.

## 4.2.5 Via Reach instellen hoe u bent te bereiken

Elke gebruiker van Mobile krijgt de beschikking over Reach waarmee u in detail uw bereikbaarheid kunt instellen. Deze standaard gratis dienst biedt u ongekende flexibiliteit en mogelijkheden om uw eigen bereikbaarheid tot in de puntjes te definiëren. Elke gebruiker kan bijvoorbeeld tot in detail aangeven wat er dient te gebeuren met binnenkomende en uitgaande telefoongesprekken. Op basis van onder andere het bestemmingsnummer, de dag van de week en het tijdstip kun je instellen wat er met een gesprek moet gebeuren. U schakelt bijvoorbeeld inkomende gesprekken na 18:00 door naar uw privé nummer.

U kunt ook flexibele nummerweergave instellen wanneer u zelf iemand belt. De mogelijkheden zijn eindeloos! In de Reach-handleiding vindt u een beschrijving van alle mogelijkheden van deze uitgebreide dienst.

#### 4.2.6 Coligo REACH

De Coligo REACH app stelt u in staat om ook onderweg volledig in controle te zijn over uw bereikbaarheid. Met deze app maakt u gemakkelijk snel gebruikersprofielen aan op basis van profielen en contacten om uw bereikbaarheid in te stellen. U kunt bijvoorbeeld een profiel instellen tijdens uw vakantie, waarbij alle gesprekken worden doorgezet naar een collega. Deze profielen kunt u vervolgens via de app activeren en deactiveren.

Daarnaast biedt de app ook verbruiksinzichten, kunt u uw afzendernummer wijzigen of uw voicemail beluisteren via Visual Voicemail.

De Coligo REACH-app is beschikbaar voor iOS en voor Android. Download voor meer informatie de gebruikershandleiding Coligo REACH

## 4.2.7 Eén factuur, ook als u vaste telefonie afneemt

Wanneer u zowel vaste als mobiele telefonie afneemt bij Libervoice ontvangt u één overzichtelijke factuur waarop beide diensten in rekening worden gebracht. Op die manier heeft u snel inzicht in uw totale telecommunicatiekosten.

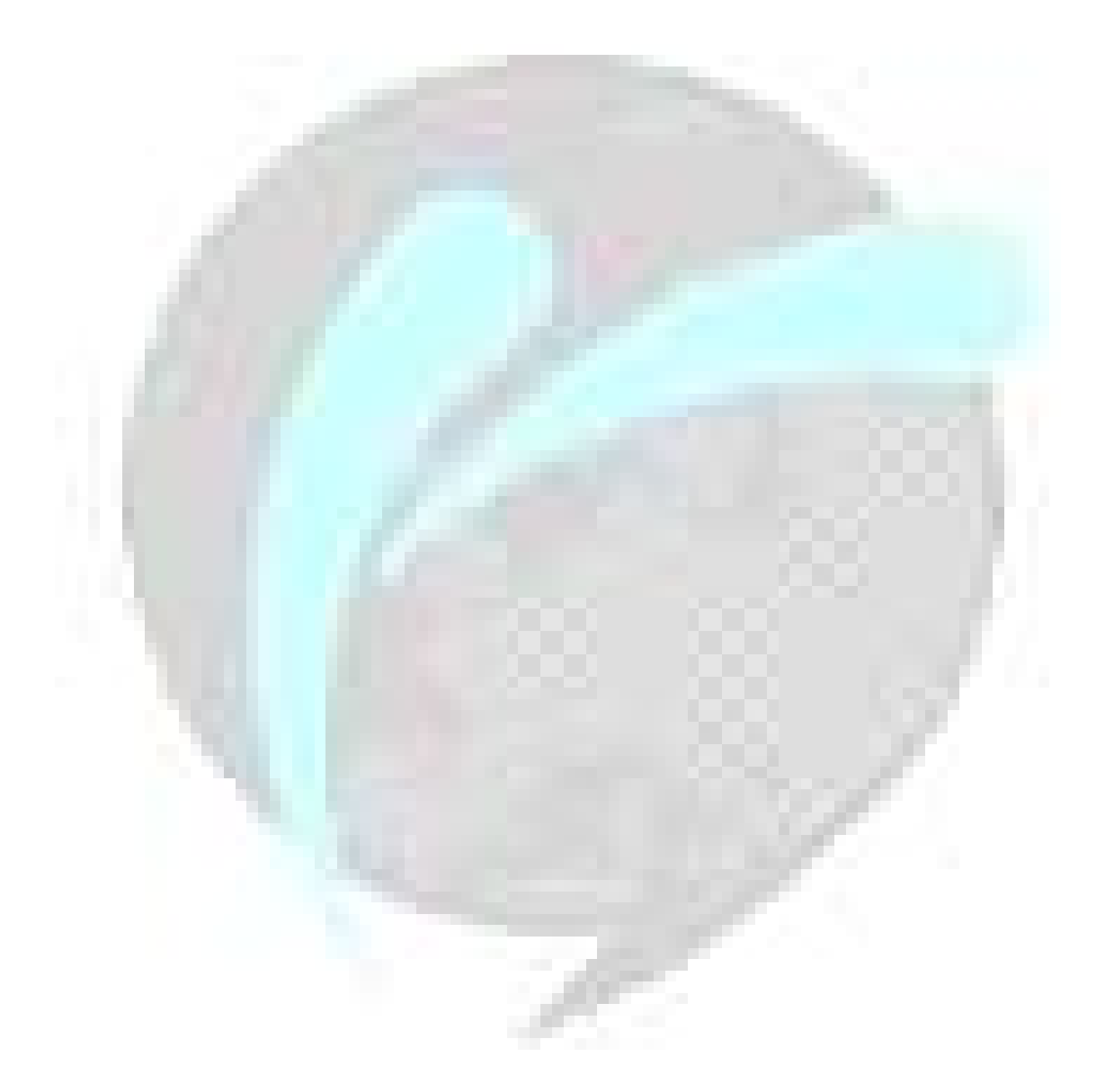

## 5 FUNCTIES

## 5.1 Gesprekblokkades

Er kunnen diverse typen gesprekken geblokkeerd worden. Wanneer u bijvoorbeeld niet wilt dat uw medewerkers kunnen roamen in het buitenland, dan kunt u deze mogelijkheid uitzetten via Operator. Op deze manier voorkomt u onverwachte kosten.

## 5.2 Packs en Add-ons

Bij Libervoice kunt u diverse Packs en Add-ons bestellen om goedkoper te bellen, sms'en en data te gebruiken in binnen- en/of buitenland. U bestelt deze Packs per abonnement en kunt hierdoor het abonnement volledig afstemmen op de behoefte van de gebruiker.

Voor alle bundels en Packs met een vast tegoed geldt dat deze tegoeden per kalendermaand lopen. Tenzij anders aangegeven gaan bundels en Packs in per de eerste van de volgende maand.

Zie de tarievensheet voor meer informatie over de kosten van deze Packs en Add-ons.

## 5.2.1 Data Pack

Bij alle abonnementen kunt u data gebruiken waarbij u betaalt per MB. U kunt bij Mobile Flex en bij een minutenbundel ook kiezen voor diverse Data Packs. Bij dataverbruik dat de bundel overschrijdt geldt een buitenbundel-tarief per MB.

Binnen Nederland levert Mobile standaard de maximale snelheid van 50 Mbps downloaden en 25 Mbps uploaden via LTE (4G). Via UMTS (3G) is de snelheid 14,4Mbps download en 5,76Mbps upload en via het GPRS-netwerk (2G) geldt een maximale downloadsnelheid van 40Kbps en een maximale uploadsnelheid van 14 Kbps. Deze snelheden zijn richtsnelheden, de daadwerkelijk behaalde snelheid hangt af van externe factoren zoals dekkingsgraad, drukte op het netwerk en het gebruikte toestel.

## 5.2.2 Bedrijfsbundel Data Pack

Met de Bedrijfsbundel Data Pack kiest u ervoor om de Data Packs van collega's samen te voegen tot één bedrijfsbundel. De grootte van die bedrijfsbundel is de som van binnen de verschillende abonnementen die u afneemt. Pas als u meer gebruikt worden er kosten in rekening gebracht.

Het is mogelijk de Data Packs van de abonnementen geconnecteerd aan het radionetwerk van KPN en/of VodafoneZiggo te combineren in dezelfde bedrijfsbundel. Je kunt alle databundels binnen de 2022 propositie met elkaar combineren (Unlimited en PAYG uitgezonderd).

Let op: U ontvangt geen sms-notificatie van uw belverbruik wanneer het abonnement onderdeel is van een bedrijfsbundel.

## 5.2.3 Datablokkade

U heeft ook de mogelijkheid om een datablokkade aan te vragen binnen Nederland. Wanneer u uw databundel hebt verbruikt wordt u afgesloten van het mobiele internet wanneer deze blokkade aanstaat. Het is geen permanente blokkade, u kunt de datablokkade zelf opheffen door "Data buitenbundel AAN" te sms'en naar 1200. Daarna kunt u weer gebruik maken van mobiel internet waarvoor u het geldende buitenbundel tarief betaalt. Dit geldt alleen voor die maand. Wanneer u de volgende maand nogmaals de datablokkade wilt opheffen dient u opnieuw te sms'en naar 1200.

De datablokkade is niet beschikbaar in combinatie met een bedrijfsbundel.

### 5.2.4 Data voor laptop of tablet: Mobile Internet

Wanneer u gebruik maakt van een laptop of tablet waarbij u niet hoeft te bellen of niet gebeld hoeft te worden op uw simkaart dan kunt u ook kiezen voor een Mobile Internet abonnement. Er zijn verschillende Mobile Internet abonnementen waarbij de hoeveelheid data varieert. U betaalt een all-in prijs inclusief een databundel. Er geldt een buitenbundeltarief voor overschrijdingen per MB.

#### 5.2.5 Multisim

Met de add-on multisim van Libervoice is het niet meer nodig om een los data abonnement voor uw tweede telefoon, tablet of laptop af te sluiten. U krijgt namelijk een extra simkaart bij uw abonnement waarmee u op een tweede device naar keuze data kunt gebruiken.

Multisim is beschikbaar bij de Mix en Blue abonnementen, maar niet bij de Mobiel Internet abonnementen. Unlimited data abonnementen kunnen niet gecombineerd worden met een multisim.

#### 5.2.6 Fixed Mobile Pack

Bij afname van dit Pack kunt u een vast geografisch nummer uit laten komen op uw mobiele toestel en kunt u dit vaste nummer instellen als afzendernummer bij een uitgaande oproep vanaf uw mobiel. Op deze manier bent u altijd bereikbaar op uw (zakelijke) vaste nummer en bent u tevens in staat uitgaande gesprekken vanaf dit vaste nummer op te zetten met uw mobiele telefoon, waarbij het lijkt alsof u vanaf kantoor belt.

### 5.2.7 Collega Pack voor Mobile Flex Bundels

Bij veel bedrijven wordt een flink deel van de gesprekken tussen de medewerkers onderling gevoerd. Met de Collega Pack betaalt u een vast laag bedrag per maand per aansluiting waarmee het onderlinge mobiele verkeer tussen de collega's wordt afgekocht. Dat betekent dat u nagenoeg onbeperkt mobiel kunt bellen met uw collega's. Bij Blue belt u al onbeperkt en is het niet mogelijk dit Pack af te nemen.

#### 5.2.8 Roam Like Home

Per 15 juni 2017 geldt er een nieuwe regulering binnen de EU wat betreft het verbruik van minuten, sms'jes en data. De landen die binnen de EU vallen treft u aan in het tarievenblad Mobiel. Al het verbruik binnen uw bundel geldt binnen deze landen. We spreken daarom niet meer van een nationaal tarief, maar van een EU-tarief.

Om misbruik te voorkomen geldt hierop de Fair Use Policy (FUP). Deze vindt u in de tarievensheet.

## 5.3 Operator

Via Operator Online heeft u continu inzicht in uw verbruik. Met één druk op de knop ziet u wie waarnaartoe heeft gebeld, hoe lang en welke kosten hiermee gemoeid zijn. Zo heeft u uitgebreide inzage in uw kosten. Heeft u nog geen toegang? Neem dan contact met ons op via het telefoonnummer 010-7600000 of per mail support@libervoice.nl.

## 6 OPERATIONEEL

## 6.1 De ingangsdatum van een order of change

Wanneer je als gebruiker een order plaatst is het belangrijk om de volgende zaken te weten over wanneer een abonnement of change in gaat.

Vandaag besteld, zo snel mogelijk actief:

- Nieuw abonnement
- Minutenbundel Bellen naar EU toevoegen
- Data World Pack 500 toevoegen
- Data pack toevoegen aan Bedrijfsbundel

Per 1e van de volgende maand actief:

- Multi-sim toevoegen
- Bedrijfsbundel toevoegen
- Collega Pack toevoegen
- FMC Pack toevoegen

Per order kan er slechts 1 wijziging tegelijk geplaatst worden.

## 6.2 Het aanpassen van een bestaande databundel

Het is ook mogelijk om een bestaand abonnement of een bestaand Data Pack halverwege de maand aan te passen. Het nieuwe data tegoed geldt met terugwerkende kracht voor de gehele maand en al gegenereerd verbruik wordt tegen de nieuwe bundel verrekend. Het halverwege de maand aanpassen kan slechts 1 maal per maand en er kan alleen naar een groter Data pack of groter abonnement overgestapt worden. Naar een kleinere Data Pack of lager abonnement kan enkel bij de contracten die maandelijks opzegbaar zijn en enkel per de 1e van de volgende maand. Bij het aanpassen van het abonnement of het Data Pack wijzigt het contract niet.

## 6.2.1 Hoe werkt het aanpassen van een bestaande databundel

Stel, een gebruiker heeft een Mobile Blue 4GB en heeft al 2,8GB verbruikt. De gebruiker wil op de 15e van de maand april naar een Blue 12GB overstappen. Dan wordt zijn tegoed voor de gehele maand april 12GB, want je krijgt de grotere bundel met terugwerkende kracht voor de gehele maand. Aangezien hij al 2,8 GB verbruikt had voordat hij de bundel aanpaste, zal hij vanaf 15 april nog:

12000MB - 2800MB = 9.200MB tot zijn beschikking hebben.

Hij betaalt dus het tarief van een Blue 12GB voor de gehele maand

### 6.2.2 Uitzonderingen bij het halverwege de maand aanpassen van een databundel

- Indien er een change loopt kan de bestaande databundel niet halverwege de maand aangepast worden. In de meeste gevallen is het mogelijk deze change te annuleren zodat er vervolgens een nieuwe change ingediend kan worden.
- Indien een World Pack aangevraagd is, wordt deze per de volgende werkdag actief.
- Het is niet mogelijk om gelijktijdig te wisselen van portfolio omdat dit een migratie is. Een voorbeeld hiervan is dat je overstapt naar een Managed Mobile abonnement, dit is indien het contract dit toestaat enkel mogelijk per de 1e van de maand.

## 7 OVERIG

Het is belangrijk om te weten dat Libervoice een zogenaamde MVNE (Mobile Virtual Network Enabler) is. Dit betekent dat wij gebruik maken van de netwerken van KPN en VodafoneZiggo maar dat wij daarbovenop een eigen platform hebben waarmee wij allerlei extra functies aan kunnen bieden. Hierdoor kan het zijn dat sommige diensten wat anders werken dan u misschien gewend bent. In de volgende paragrafen vind je de belangrijkste verschillen.

## 7.1 Toestellen

 In principe zou elk modern toestel correct moeten functioneren. Een uitzondering hierop is Blackberry, u kunt deze enkel gebruiken om te bellen en te sms'en. Data wordt in de meeste gevallen niet ondersteund.

Alle overige toestellen zouden goed moeten functioneren. In sommige gevallen kan het zijn dat dit niet zo is. Bij problemen met specifieke toestellen kunt u contact met ons opnemen.

## 7.2 Datagebruik in Nederland

Om binnen Nederland gebruik te kunnen maken van het datanetwerk kan het in sommige gevallen noodzakelijk zijn om 'dataroaming' aan te zetten binnen Nederland. De noodzaak hiertoe verschilt per toestel. Indien dit voor uw toestellen van toepassing is, maar u niet wilt niet dat uw medewerkers gebruik kunnen maken van data in het buitenland, kunt u dit laten uitzetten voor je abonnementen. U kunt dan wel gewoon van data gebruik blijven maken in Nederland.

## 7.3 Instellingen per netwerk

Er zijn enkele verschillen tussen de netwerken van KPN en VodafoneZiggo rondom de werking en configuratie. Hieronder wordt de werking per netwerk omschreven.

### 7.3.1 KPN netwerk

Voor het KPN netwerk maken wij gebruik van 'Multi-IMSI'. Dit is het belangrijkste verschil ten opzichte van VodafoneZiggo en brengt een andere werking met zich mee.

## 7.3.1.1 Een netwerk selecteren in het buitenland

Met het KPN en VodafoneZiggo netwerk bent u in het buitenland uitstekend bereikbaar. In combinatie met het KPN netwerk kan het wat langer duren voordat uw toestel het juiste netwerk heeft gevonden nadat u de grens bent gepasseerd of uit het vliegtuig bent gestapt. Om de wachttijd, voordat u weer bereik hebt, zoveel mogelijk te verkorten kunt u het beste het netwerk handmatig selecteren in plaats van dat u het toestel het netwerk automatisch laat zoeken. Dit doet u via het instellingenmenu van het toestel. Een alternatief is dat u uw toestel uit- en weer aanzet, of de vliegtuigmodus activeert en weer uit zet.

### 7.3.1.2 Wisselen van IMSI (netwerkcode) via de SIM-toolkit

In combinatie met het KPN netwerk gebruikt Libervoice 2 IMSI's, een eigen IMSI voor gebruik in Nederland en de IMSI van KPN voor in het buitenland. Wanneer u de grens overgaat zal de IMSI wisselen van de eigen IMSI naar de KPN IMSI. Een geavanceerdere methode om de wachttijd voordat u weer bereik hebt, zoveel mogelijk te verkorten is door handmatig van IMSI te switchen in de SIM-toolkit applicatie op uw telefoon.

Android: Op uw telefoon staat een app genaamd SIM-toolkit. Open deze applicatie en ga daarna naar 'roaming services", klik op "change mode", zet deze op "manual" en selecteer vervolgens "international'. Nu is de IMSI geswitched en dient u handmatig een netwerk te selecteren zodat u weer bereik heeft.

iPhone: Ga in het instellingenmenu naar "telefoon" en kies "Simapps". Ga daarna naar 'roaming services", klik op "change mode", zet hem op "manual" en selecteer vervolgens "international'. Nu is de IMSI geswitched en zal het toestel snel weer verbinding met het netwerk maken. Indien er niet direct verbinding met een netwerk gemaakt wordt kunt u handmatig een netwerk selecteren.

## 7.3.1.3 VoLTE & HD-Voice

In combinatie met het KPN netwerk ondersteunen wij VoLTE voor iOS. Voor Android toestellen wordt VoLTE nog niet ondersteund. HD-Voice wordt ondersteund voor gesprekken tussen Libervoice gebruikers, gesprekken tussen Libervoice en KPN klanten en gesprekken van Libervoice naar VodafoneZiggo klanten.

## 7.3.2 VodafoneZiggo netwerk

Voor het VodafoneZiggo netwerk maken wij gebruik van 'Single-IMSI'. Dit betekent dat wij in Nederland en buiten Nederland de IMSI van VodafoneZiggo gebruiken.

## 7.3.2.1 Een netwerk selecteren in het buitenland

U bent in het buitenland uitstekend bereikbaar. Wanneer u een Nederlandse grens passeert is het gedrag hetzelfde als bij een regulier VodafoneZiggo abonnement. Met Single IMSI vindt uw toestel sneller het juiste netwerk wanneer u de grens passeert. Wij raden wel aan de APN instellingen in hoofdstuk 7.4 over te nemen.

## 7.3.2.2 VoLTE & HD-Voice

In combinatie met het VodafoneZiggo netwerk ondersteunen wij VoLTE voor alle bekende merken. HD-Voice wordt ondersteund voor gesprekken tussen Libervoice gebruikers, gesprekken tussen Libervoice en KPN klanten en gesprekken van Libervoice naar VodafoneZiggo klanten.

## 7.4 APN-instellingen

Om zo goed mogelijk gebruik te maken van data is het belangrijk dat de APN-instellingen op het mobiele toestel correct zijn ingesteld. Dit geldt voor het KPN en VodafoneZiggo netwerk. Dit kan via het instellingenmenu van het toestel of automatisch via http://ota.mvno.mobi (mits het toestel dit ondersteund). De correcte instellingen zijn: APN: internet.mvno.mobi

Username: mvno Password: myno

Bij iOS is het belangrijk dat het veld LTE APN leeg is.

## 7.5 Tethering (personal hotspot)

Tethering (oftewel Personal Hotspot in iOS) is het verbinden van een data device (e.g. laptop) via uw mobiele telefoon. Hierdoor maakt u gebruik van de mobiele internetverbinding via de telefoon. Tethering wordt standaard ondersteund door Libervoice, echter is het belangrijk dat de APN-instellingen in hoofdstuk 7.4 zijn ingesteld, wanneer u gebruik wilt maken van een personal hotspot via iOS.